## **Paperone e il mercato delle penne Capitolo 7**

Paperone è il monopolista del mercato delle penne di Paperopoli. La sua penna è l'unica penna che i paperopolesi possono acquistare.

La sua funzione di domanda è  $Q = 40 - 0.5$  p (dove Q è la quantità di penne vendute/acquistate e p è il loro prezzo)

La funzione dei costi dell'impresa di Paperone *è TC =200 + 5Q+0,5Q<sup>2</sup>*

- a) Calcolare la funzione di domanda inversa
- b) Calcolare la funzione del ricavo marginale
- c) Disegnare la retta di domanda e quella del ricavo marginale
- d) Disegnare la funzione del costo medio e del costo marginale
- e) Trovare la quantità di penne che massimizza il profitto di Paperone e disegnare il grafico dell'equilibrio
- f) Calcolare il profitto di Paperone
- g) Calcolare il sovrappiù di consumatori e impresa
- h) Calcolare la perdita netta del monopolio
- i) Calcolare mark-up e elasticità

a)

c)

p

Per trovare la funzione di domanda inversa è sufficiente "risolvere" la funzione di domanda per p

$$
p = \frac{40}{0.5} - \frac{1}{0.5}Q = 80 - 2Q
$$

b) il ricavo marginale è la derivata del ricavo totale rispetto a Q (risponde alla domanda su quale sarebbe la variazione del ricavo se l'impresa aumentasse al margine la quantità prodotta)

$$
MR = \frac{d(pQ)}{dQ} = \frac{d[(80 - 2Q)Q]}{dQ} = \frac{d(80Q - 2Q^{2})}{dQ} = 80 - 4Q
$$

Se la funzione di domanda è lineare:

- la funzione del ricavo marginale sarà anche essa lineare
- avrà la stessa intercetta verticale della funzione di domanda inversa
- avrà un coefficiente angolare pari al doppio della domanda inversa
- e una intercetta orizzonta pari alla metà di quella della funzione di domanda inversa.

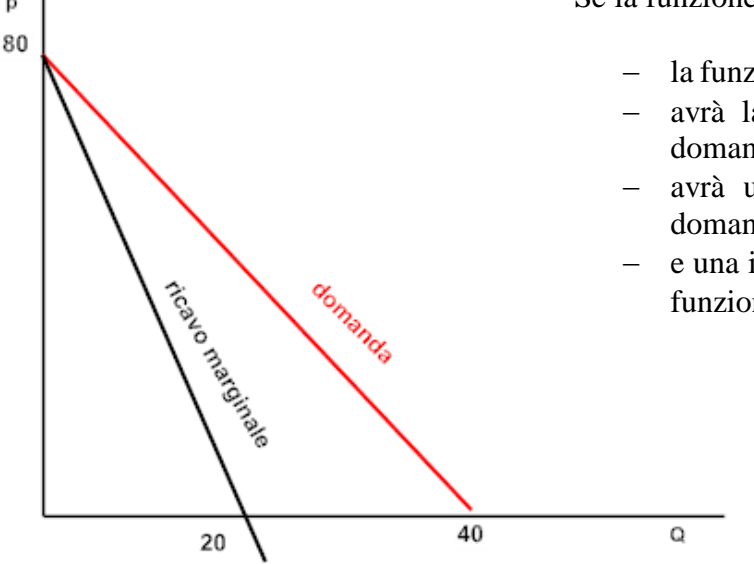

d) La funzione del costo medio è

$$
AC = \frac{TC}{Q} = \frac{200}{Q} + 5 + \frac{1}{2}Q.
$$

Se la deriviamo rispetto a Q otteniamo

$$
\frac{dAC}{dQ} = -\frac{200}{Q^2} + \frac{1}{2}
$$

il costo medio raggiunge il minimo quando

$$
\frac{dAC}{dQ} = 0
$$
 e quindi quando 
$$
\frac{200}{Q^2} = \frac{1}{2} \rightarrow Q^2 = 400
$$

quando  $Q = \sqrt{400} = 20$  il costo medio è minimo,

se Q < 20 il costo medio diminuisce,

se Q > 20 il costo medio aumenta.

Il costo marginale è la derivata della funzione del costo totale rispetto a Q (risponde alla domanda su quale sarebbe la variazione del costo totale se l'impresa aumentasse al margine la quantità prodotta)

$$
MC = \frac{dTC}{dQ} = 5 + Q
$$

La funzione del MC è una funzione lineare mentre la funzione del costo medio ha la tradizionale forma ad U

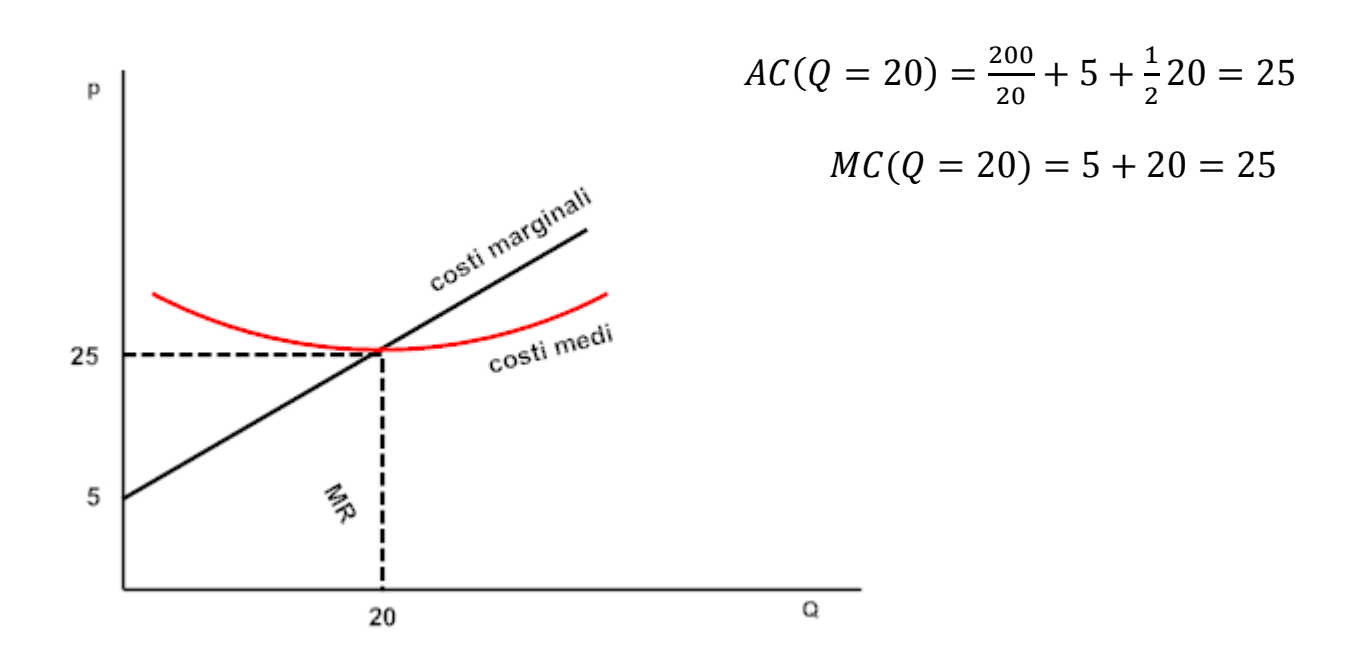

**Il costo medio e il costo marginale sono uguali nel punto di minimo del costo medio**

e) La condizione di equilibrio vuole che MR=MC. MR e MC sono stati calcolati in precedenza.

Condizione di equilibrio

$$
MR = MC \rightarrow 80 - 4Q = 5 + Q
$$

 $5Q = 75 \rightarrow Q^* = \frac{75}{5}$  $\frac{5}{5}$  = 15  $\rightarrow$  quantità che massimizza il profitto Per trovare il prezzo che massimizza il profitto basta sostituire Q\* nella curva di domanda inversa

$$
p^* = 80 - 2(15) = 50
$$

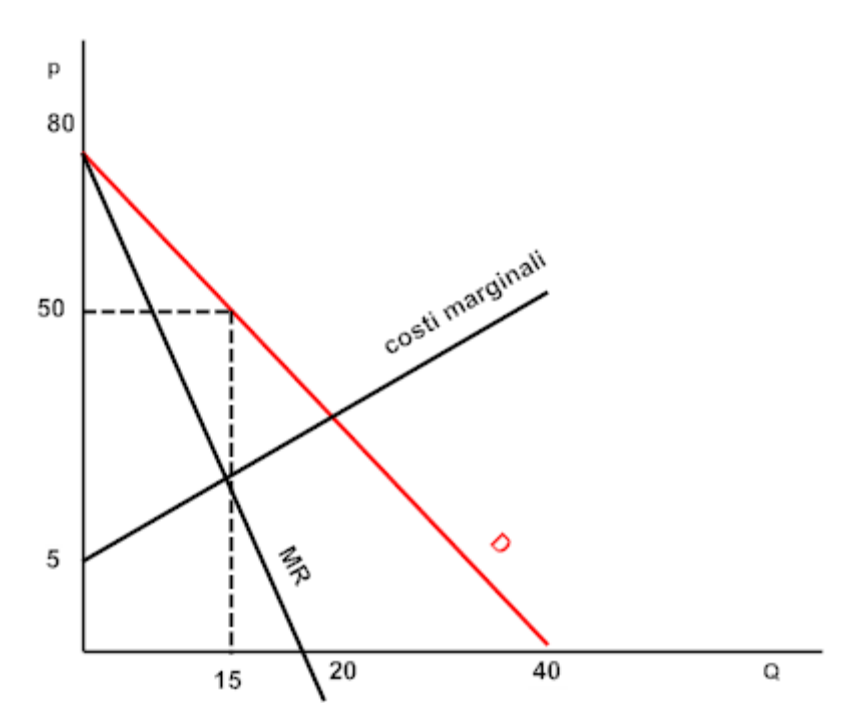

f) Il profitto di Paperone è dato da

$$
\pi = P^*Q^* - TC(Q^*) = 50 * 15 - \left(200 + 5 * 15 + \frac{1}{2}15^2\right) = 750 - 387.5 = 362.5
$$

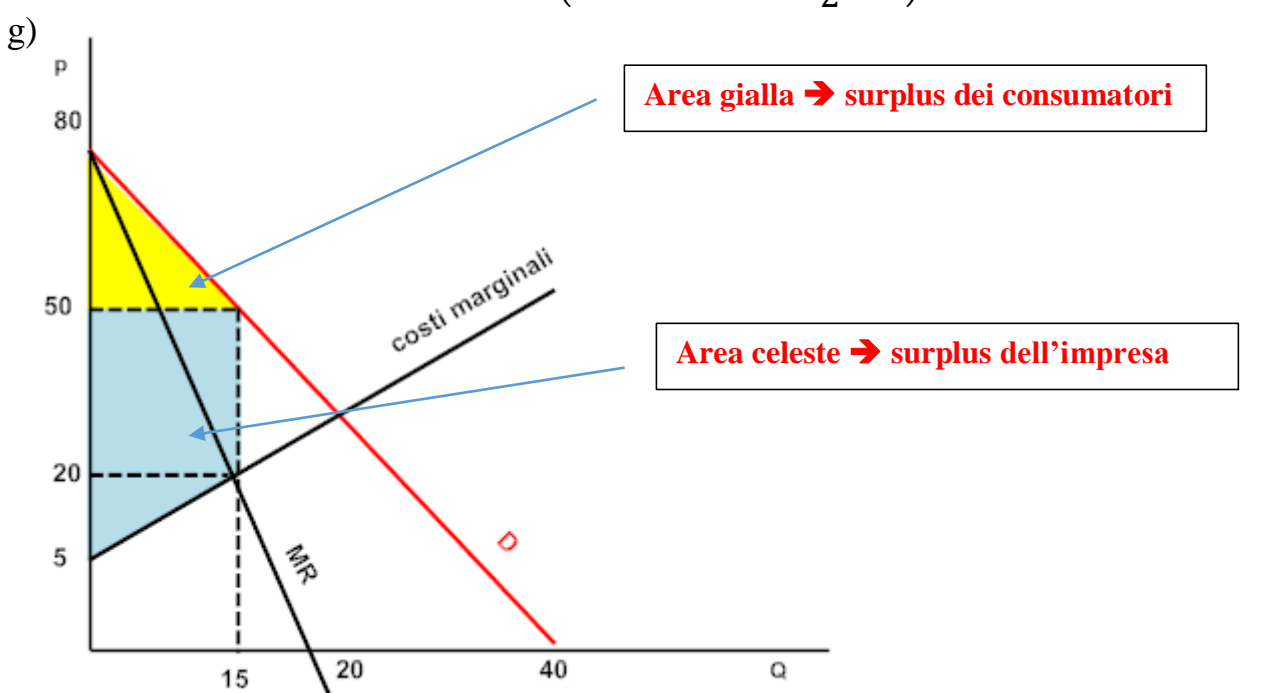

Surplus dei consumatori  $\rightarrow$  area gialla (triangolo)

$$
S_C = \frac{(80 - 50)15}{2} = 225
$$

Per calcolare il surplus dell'impresa dobbiamo ricavare il valore del costo marginale (o del ricavo marginale) nel punto di ottimo

> $MC(Q^*) = 5 + 15 = 20$  $MR(Q^*) = 80 - 4 * 15 = 20$

Surplus dell'impresa  $\rightarrow$  area celeste (trapezio)

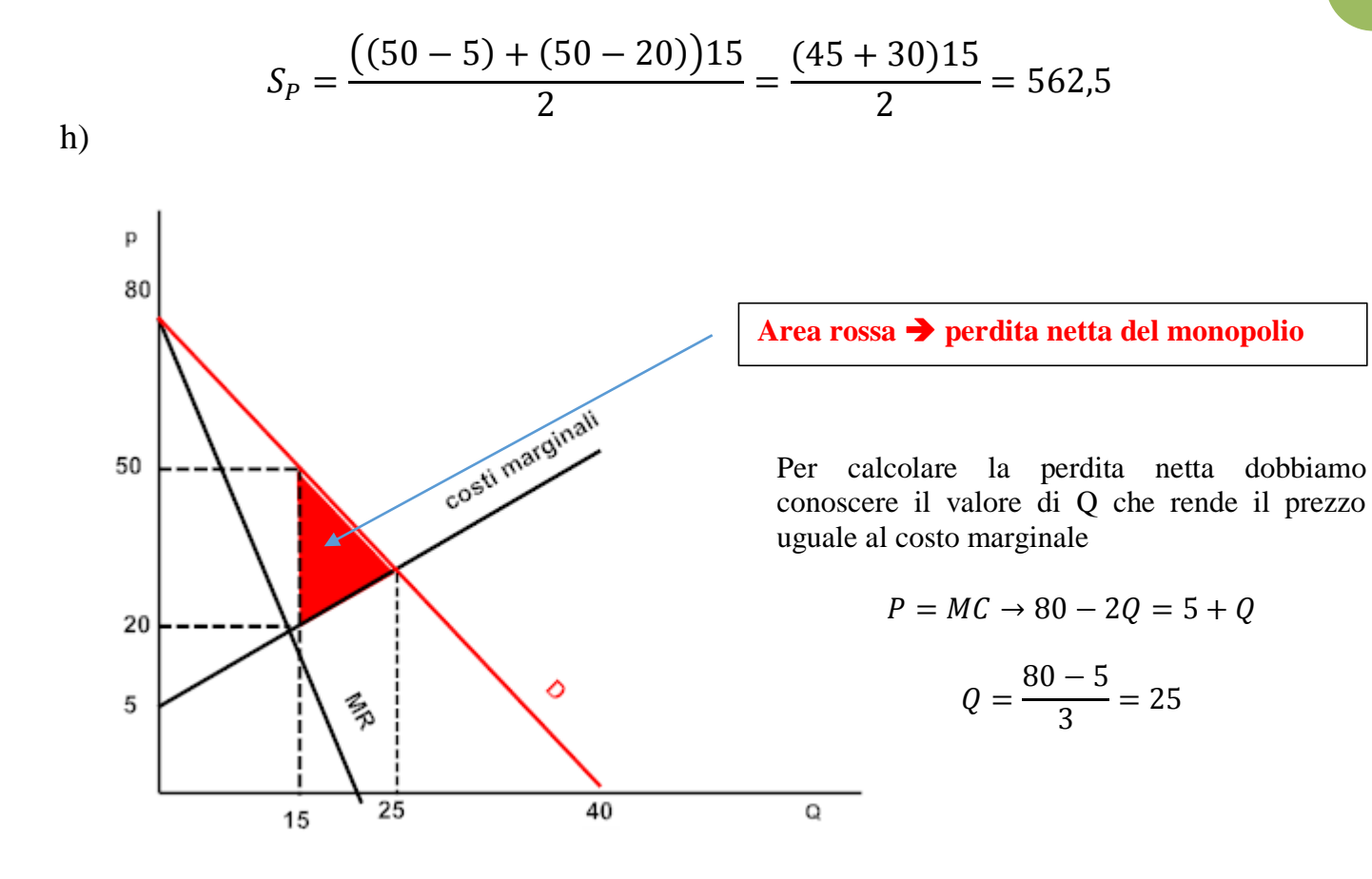

Perdita Netta =  $PN = \frac{(50-20)(25-15)}{2}$  $\frac{)(25-15)}{2} = \frac{30*10}{2}$  $\frac{10}{2}$  = 150

i) L'elasticità della domanda al prezzo è definita come è uguale a  $\eta = \frac{dQ}{dx}$  $\,dp$  $\overline{p}$  $\frac{P}{Q}$ 

Nel nostro caso e nel punto di ottimo  $\rightarrow \eta(Q^*) = -\frac{1}{3}$ 2 50  $\frac{50}{15} = -\frac{5}{3}$  $rac{5}{3}$   $o \left| \frac{5}{3} \right|$  $rac{5}{3}$ 

Il mark-up è definito come 
$$
\frac{P - MC}{P} = \frac{1}{|\eta|}
$$
 e quindi è  $\frac{50 - 20}{50} = \frac{30}{50} \rightarrow \frac{3}{5} = \frac{1}{\frac{5}{3}}$ 

**4**